# Créer des documents bureautiques accessibles

Les documents bureautiques sont largement utilisés par les services de communication internes et externes pour la diffusion de plaquettes commerciales, flyers, modèles de courrier, comptes rendus, rapports annuels… Or, tous les destinataires de tels documents ne sont pas en mesure de les lire facilement : c'est notamment le cas des personnes en situation de handicap visuel. Quelles sont alors les règles de conception et les bonnes pratiques à suivre pour qu'un fichier au format DOC, ODT ou PDF soit « accessible » ? Qu'impose la loi concernant l'accessibilité des fichiers bureautiques à télécharger ? Existe-t-il des solutions alternatives acceptables ?

## PRÉREQUIS

• Connaissances des logiciels Microsoft Word (version 2010 minimum), LibreOffice et Adobe Acrobat Pro.

## PUBLIC

• Toute personne devant communiquer avec des collaborateurs et/ou un public en situation de handicap visuel.

## OBJECTIFS

- Découvrir les principes généraux de l'accessibilité numérique,
- Connaître le contexte législatif français,
- Maîtriser les techniques de balisage nécessaires à la création de fichiers bureautiques accessibles,
- Apprendre à évaluer l'accessibilité de ses propres créations.

## INTERVENANTS

- Formateurs en informatique adaptée,
- Expert AccessiWeb en Évaluation.

# MOYENS PÉDAGOGIQUES

- Démonstrations effectuées sur des documents bureautiques par un utilisateur en situation de handicap visuel,
- Présentation des fonctionnalités de Word, LibreOffice et Acrobat Pro nécessaires à l'accessibilité,
- Présentation des ressources en ligne.

# **CONTENU**

## **Présentation générale de l'accessibilité numérique :**

• Définition, contexte législatif en France, outils et techniques de navigation des personnes en situation de handicap,

## **Règles d'accessibilité numérique :**

- Création et vérification de l'accessibilité d'un document Word ou LibreOffice,
- Création et vérification de l'accessibilité d'un document PDF,
- Exercices pratiques.

# NOMBRE DE PARTICIPANTS

• Pour la qualité de formation, le nombre de participants est limité à 5 personnes.

**Cette formation peut être complémentaire de celle intitulée « Sensibilisation à l'accessibilité numérique » (page 54-55).**

**Cette formation est également disponible en intra.**

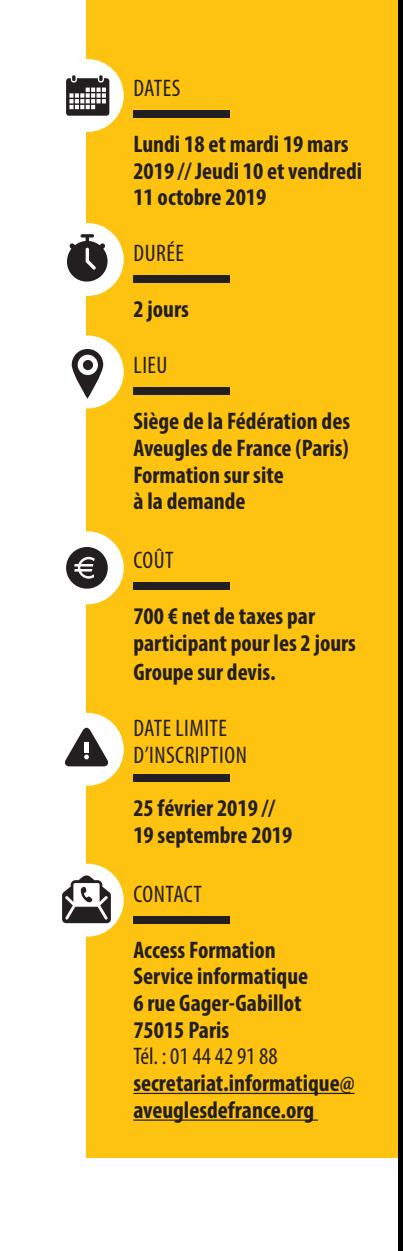